## SAP ABAP table SFSG\_QB\_RESULT {Query Builder Expression Builder Table Structure}

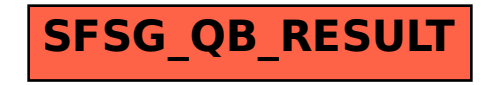